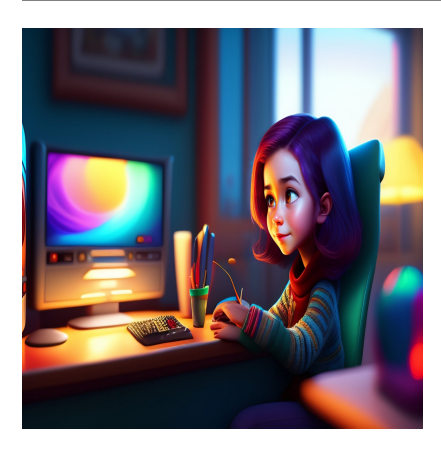

## Как изучить Java Stream API [+5 ресурсов]

## Описание

Поток в Java - это последовательность элементов, над которыми могут выполняться последовательные или параллельные операции. Может быть "n" количество промежуточных операций и, наконец, конечная операция, после которой возвращается результат.

# Что такое поток?

Потоками можно управлять с помощью Stream API, который был представлен в Java 8. Представьте себе поток как производственный конвейер, в котором некоторые товары должны быть изготовлены, отсортированы, а затем упакованы для отправки. В Java эти товары - объекты или коллекции объектов, операции производство, сортировка и упаковка, а конвейер - поток.

Компонентами потока являются:

- Начальный вход
- Промежуточные операции
- Конечная операция
- Конечный результат

Давайте рассмотрим некоторые особенности потока в Java:

• Поток - это не структура данных в памяти; скорее это последовательность массивов, объектов или коллекций объектов, с которыми работают

определенные методы.

- Потоки являются декларативными по своей природе, т.е. вы указываете, что делать, но не как делать.
- Они могут быть использованы только один раз, поскольку нигде не хранятся.
- Поток не изменяет исходную структуру данных; он только создает на ее основе новую структуру.
- Он возвращает конечный результат, полученный от конечного метода в конвейере.

# **Stream API в сравнении с Collections Processing**

Коллекция - это структура данных в памяти, которая хранит и обрабатывает данные. Коллекции предоставляют такие структуры данных, как Set, Map, List и т.д., для хранения данных. С другой стороны, поток - это способ эффективной передачи данных после их обработки через конвейер.

Вот пример коллекции ArrayList:

```
import java.util.ArrayList;
public class Main {
    public static void main(String[] args) {
        ArrayList list = new ArrayList();
        list.add(0, 3);
        System.out.println(list);
    \}\}Output:
\sqrt{3}
```
Как видно из примера выше, вы можете создать коллекцию ArrayList, хранить в ней данные, а затем работать с ними, используя различные методы. Используя поток, вы можете работать с существующей структурой данных и возвращать новое измененное значение. Ниже приведен пример создания коллекции ArrayList и ее фильтрации с помощью потока.

```
import java.util.ArrayList;
import java.util.stream.Stream;
public class Main {
    public static void main(String[] args) {
        ArrayList<Integer> list = new ArrayList();
        for (int i = 0; i < 20; i++) {
            list.add(i+1);
```

```
\}System.out.println(list);
        Stream<Integer> filtered = list.stream().filter(num -> num > 10);
        filtered.forEach(num -> System.out.println(num + " "));
    ļ
\}#Output
[1, 2, 3, 4, 5, 6, 7, 8, 9, 10, 11, 12, 13, 14, 15, 16, 17, 18, 19, 20]11121314
1516
17
```
19

 $18$ 

 $20$ 

В приведенном выше примере поток создается с использованием существующего списка, и список итерируется для фильтрации значений больше 10. Обратите внимание, что поток ничего не хранит, список просто итерируется, а результат выводится на печать. Если вы попытаетесь распечатать поток, то вместо значений вы получите ссылку на поток.

# Работа с Java Stream API

Java Stream API принимает исходную коллекцию элементов или последовательность элементов, а затем выполняет над ними операции для получения конечного результата. Поток - это просто конвейер, через который проходит последовательность элементов и преобразуется определенным образом.

Поток может быть создан из различных источников, включая:

- Коллекция, например, список или набор.
- $^{\bullet}$  Maccur
- Из файлов и их путей с помощью буфера.

Существует два типа операций, выполняемых в потоке:-

• Промежуточные операции

Терминальные операции

#### **Промежуточные и терминальные операции**

Каждая промежуточная операция возвращает новый поток, который преобразует входные данные с помощью указанного метода. На самом деле ничего не происходит; вместо этого поток передается следующему потоку. Только в терминальной операции поток обходится, чтобы получить желаемый результат. Например, у вас есть список из 10 чисел, которые вы хотите отфильтровать и затем сопоставить с чем-то. Не каждый элемент списка будет немедленно пройден, чтобы получить отфильтрованный результат и сопоставить его с чем-то другим. Вместо этого будут проверяться отдельные элементы, и если они удовлетворяют условию, они будут сопоставлены. Новые потоки для каждого элемента.

Операция отображения будет выполняться на отдельные элементы,

удовлетворяющие фильтру, а не на весь список. А во время терминальной операции они обходятся и объединяются в один результат. После выполнения терминальной операции поток расходуется и больше не может быть использован. Для повторного выполнения тех же операций необходимо создать новый поток.

#### NOTISSIMUS - ПРИЛОЖЕНИЯ И САЙТЫ ДЛЯ БИЗНЕСА

notissimus.com | +7 495 215-53-16 | info@notissimus.com

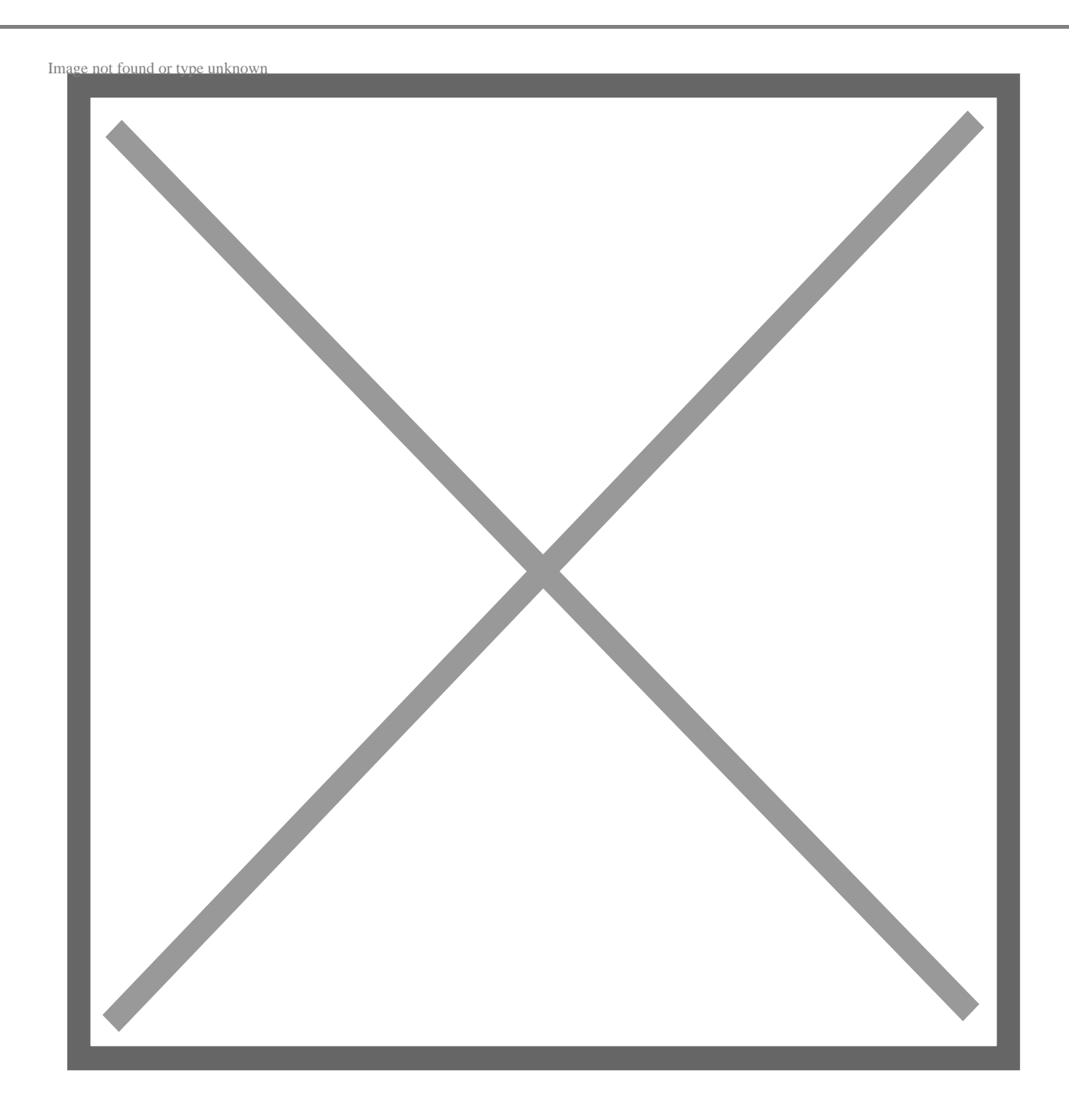

Имея поверхностное понимание того, как работают потоки, давайте перейдем к деталям реализации потоков в Java.

## Пустой поток

Создайте пустой поток, используя метод **empty** API Stream.

import java.util.stream.Stream;

```
public class Main {
```

```
 public static void main(String[] args) {
         Stream emptyStream = Stream.empty();
         System.out.println(emptyStream.count());
     }
}
```
#Output

0

Здесь, если вы выведете количество элементов в этом потоке, вы получите на выходе 0, потому что это пустой поток без элементов. Пустые потоки очень помогают избежать исключений нулевого указателя.

#### **Поток из коллекций**

Коллекции, такие как Lists и Set, предоставляют метод stream(), который позволяет вам создать поток из коллекции. Затем созданный поток можно просмотреть, чтобы получить конечный результат.

```
ArrayList<Integer> list = new ArrayList();
for (int i = 0; i < 20; i++) {
     list.add(i+1);
}
System.out.println(list);
Stream<Integer> filtered = list.stream().filter(num -> num > 10);
filtered.forEach(num -> System.out.println(num + " "));
#Output
[1, 2, 3, 4, 5, 6, 7, 8, 9, 10, 11, 12, 13, 14, 15, 16, 17, 18, 19, 20]
11 
12 
13 
14 
15 
16 
17 
18 
19 
20
```
#### **Поток из массивов**

Метод **Arrays.stream()** используется для создания потока из массива.

```
import java.util.Arrays;
public class Main {
     public static void main(String[] args) {
        String[] stringArray = new String[]{\text{"this", "is", "geekflare"}\}}Arrays.stream(stringArray).forEach(item -> System.out.print(item +
     }
}
```
#Output

this is geekflare

Вы также можете указать начальный и конечный индекс элементов для создания потока. Начальный индекс является инклюзивным, а конечный – эксклюзивным.

```
String[] stringArray = new String[]{"this", "is", "geekflare"};
Arrays.stream(stringArray, 1, 3).forEach(item -> System.out.print(item + " "));
```

```
#Output
this is geekflare
```
### **Нахождение минимального и максимального числа с помощью потоков**

Получить доступ к максимальному и минимальному числу коллекции или массива можно с помощью компараторов в Java. Методы **min()** и **max()** принимают компаратор и возвращают объект Optional. Объект Optional – это объект-контейнер, который может содержать или не содержать ненулевое значение. Если он содержит ненулевое значение, вызов метода **get()** на нем вернет это значение.

```
import java.util.Arrays;
import java.util.Optional;
public class MinMax {
     public static void main(String[] args) {
        Integer[] numbers = new Integer[]\{21, 82, 41, 9, 62, 3, 11\};
        Optional<Integer> maxValue = Arrays.stream(numbers).max(Integer::compa
         System.out.println(maxValue.get());
        Optional<Integer> minValue = Arrays.stream(numbers).min(Integer::compa
         System.out.println(minValue.get());
     }
}
```
#Output

82  $\overline{3}$ 

# Учебные ресурсы

Теперь, когда у вас есть базовое понимание потоков в Java, вот 5 ресурсов, которые помогут вам хорошо освоить Java 8:

# **Јаvа 8 в действии**

Эта книга представляет собой руководство, демонстрирующее новые возможности Java 8, включая потоки, лямбды и функциональный стиль программирования. Викторины и вопросы для проверки знаний также являются частью книги, что поможет вам восстановить пройденный материал. Вы можете приобрести эту книгу в мягкой обложке, а также в формате аудиокниги.

# Java 8 Lambdas: Functional Programming For The Masses

Эта книга создана специально для того, чтобы научить основных разработчиков Java SE тому, как добавление лямбда-выражений влияет на язык Java. Она включает в себя понятные объяснения, упражнения с кодом и примеры, которые помогут вам освоить лямбда-выражения Java 8. Она доступна в мягкой обложке и в издании Kindle

## lava SE 8 для очень нетерпеливых

Если вы опытный разработчик Java SE, эта книга расскажет вам об улучшениях, внесенных в Java SE 8, о потоковом API, добавлении лямбда-выражений, улучшениях в параллельном программировании на Java, а также о некоторых возможностях Java 7, о которых большинство людей не знают. Она доступна только в мягкой обложке.

## Изучайте функциональное программирование на Java с помощью лямбд и потоков

#### **NOTISSIMUS - ПРИЛОЖЕНИЯ И САЙТЫ ДЛЯ БИЗНЕСА**

notissimus.com | +7 495 215-53-16 | info@notissimus.com

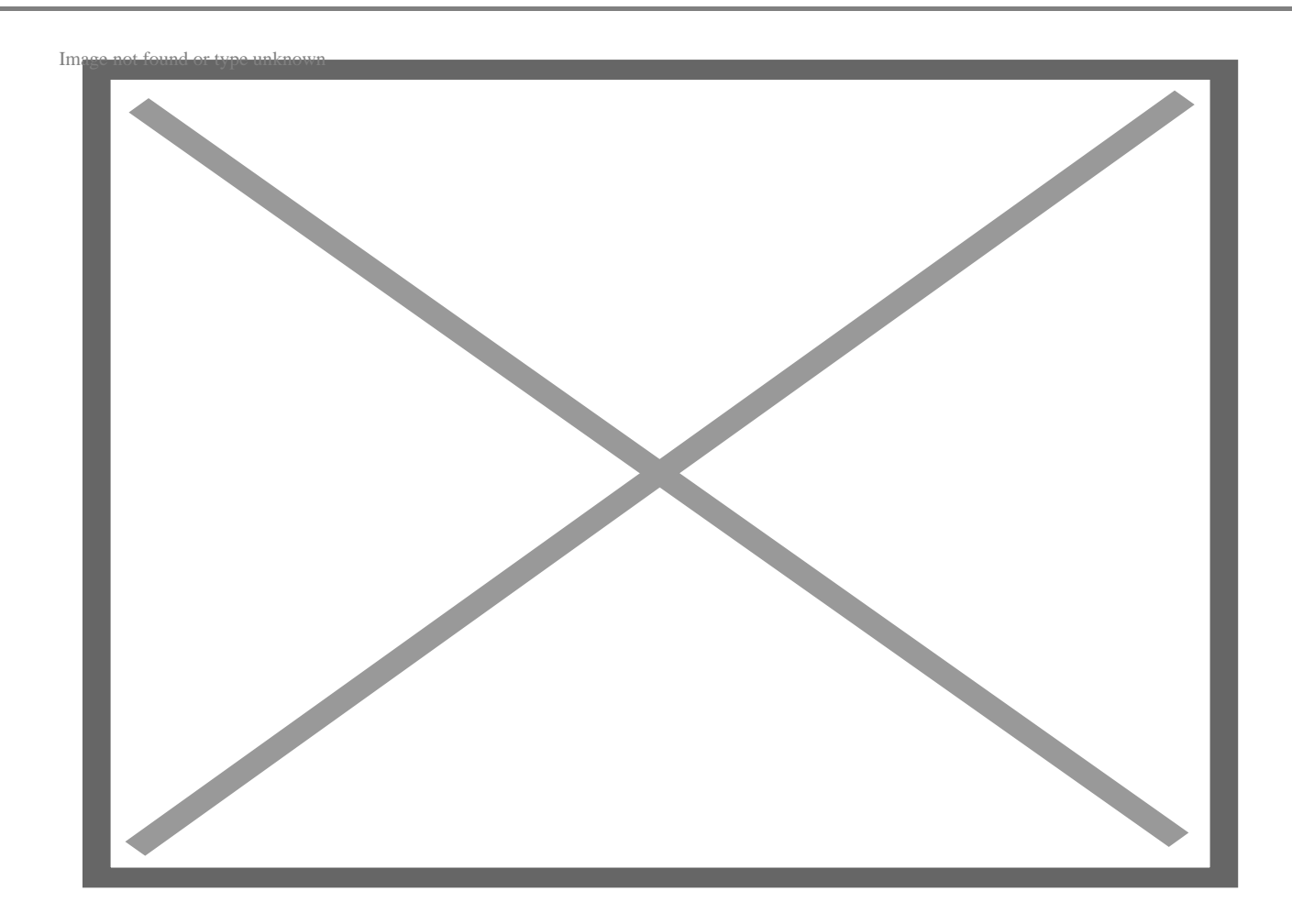

Этот курс Udemy изучает основы функционального программирования в Java 8 и 9. Лямбда-выражения, ссылки на методы, потоки и функциональные интерфейсы – вот те понятия, на которых сосредоточен этот курс. Он также включает в себя множество Java-загадок и упражнений, связанных с функциональным программированием.

#### **Библиотека классов Java**

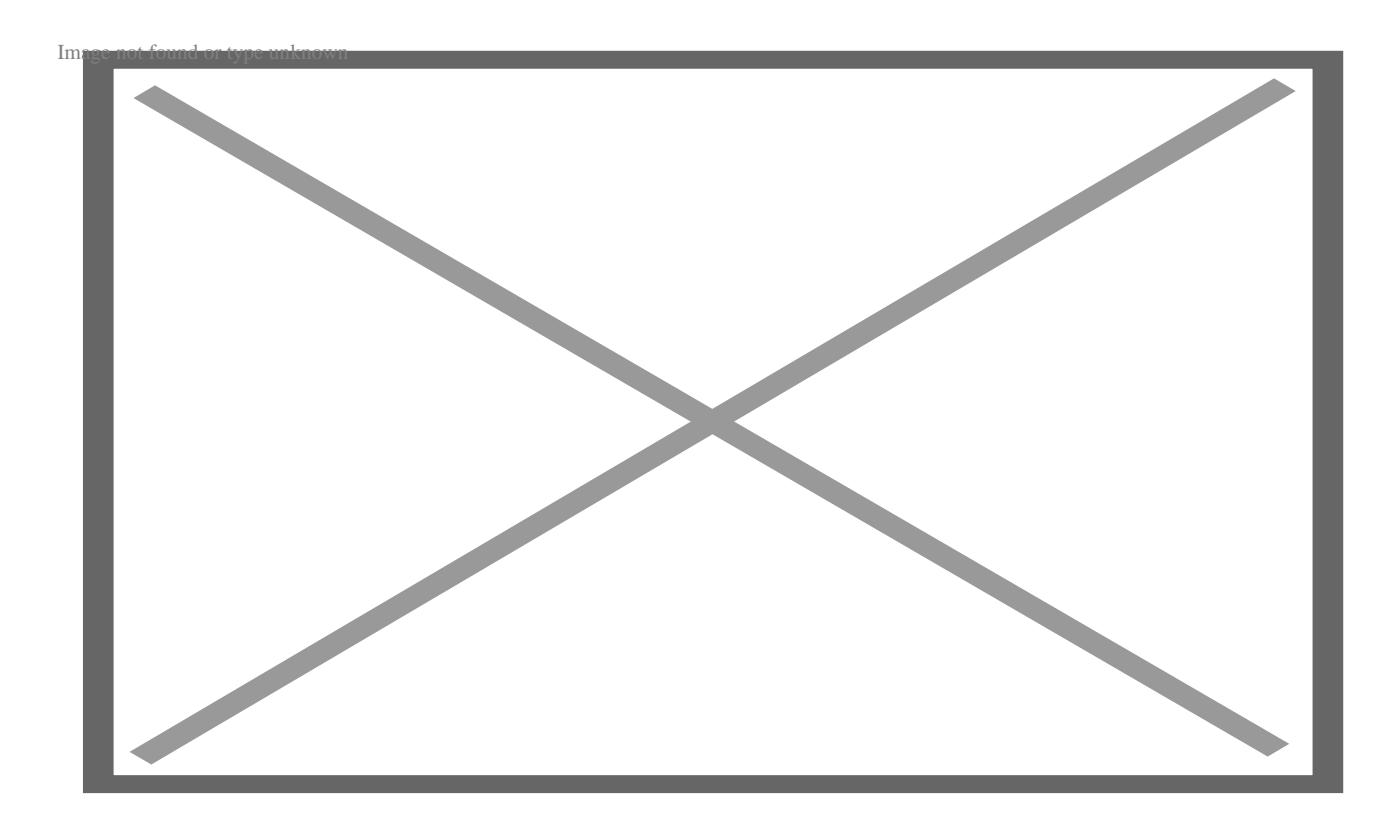

Java Class Library - это часть специализации Core Java, предлагаемой Coursera. Он научит вас писать безопасный для типов код, используя Java Generics, понимать библиотеку классов, состоящую из более чем 4000 классов, работать с файлами и обрабатывать ошибки во время выполнения. Однако для прохождения этого курса есть некоторые предварительные условия:

- Введение в Java
- Введение в объектно-ориентированное программирование на Java
- Объектно-ориентированные иерархии в Java

## Заключительные слова

Java Stream API и введение лямбда-функций в Java 8 упростили и улучшили многие вещи в Java, такие как параллельная итерация, функциональные интерфейсы, меньший объем кода и т.д.. Однако потоки имеют некоторые ограничения; самое большое ограничение заключается в том, что они могут быть использованы только один раз. Если вы являетесь разработчиком Java, ресурсы, упомянутые выше, помогут вам понять эти темы гораздо более подробно, поэтому обязательно ОЗНАКОМЬТАСЬ С НИМИ

#### Дата Создания

27.04.2023